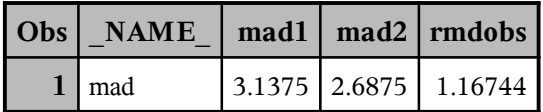

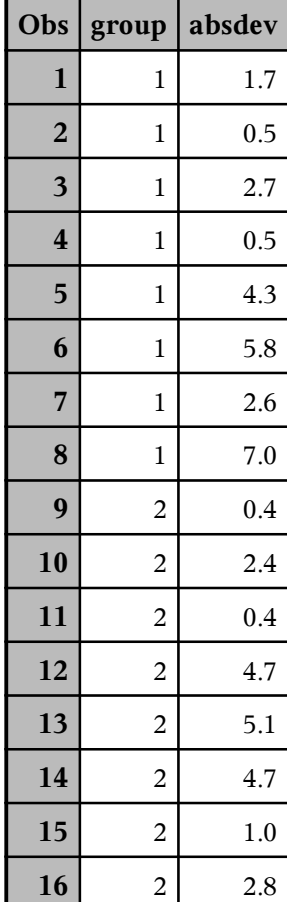

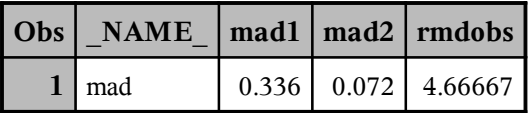

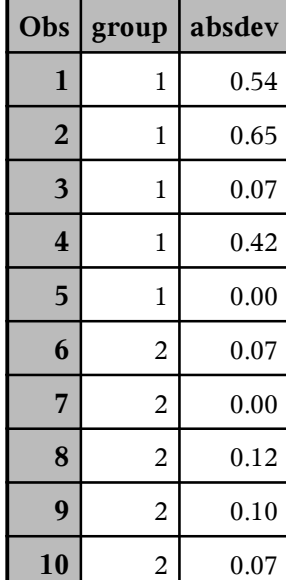

### **The UNIVARIATE Procedure** Variable: permrmd

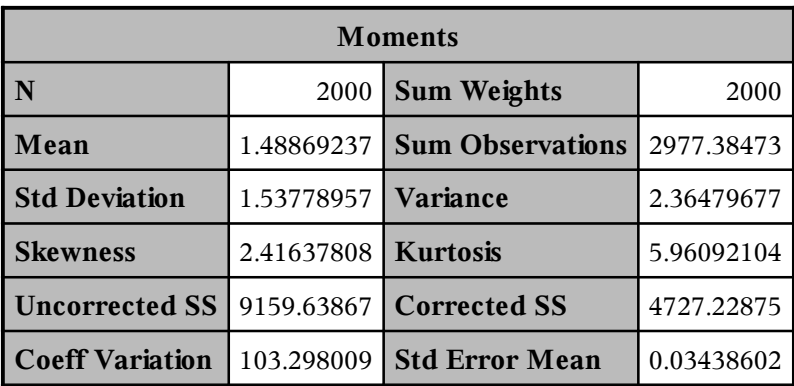

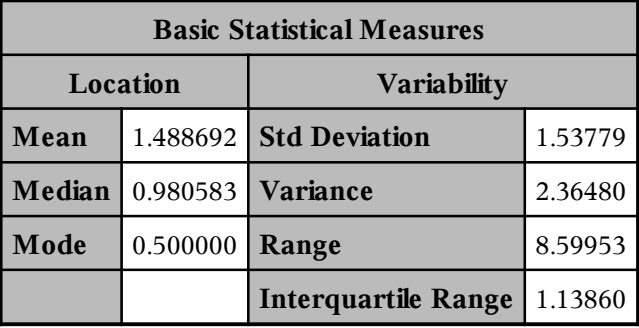

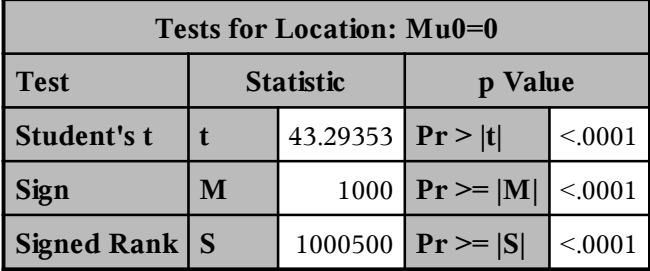

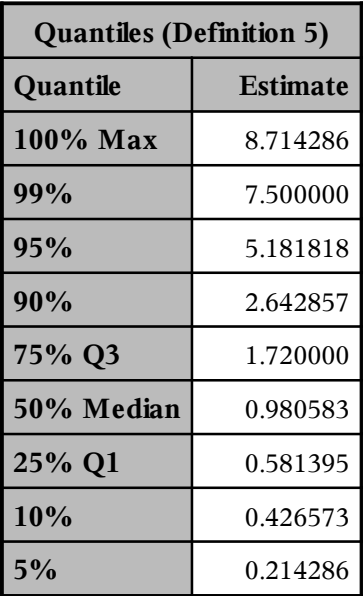

### **The UNIVARIATE Procedure** Variable: permrmd

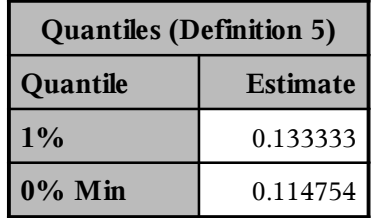

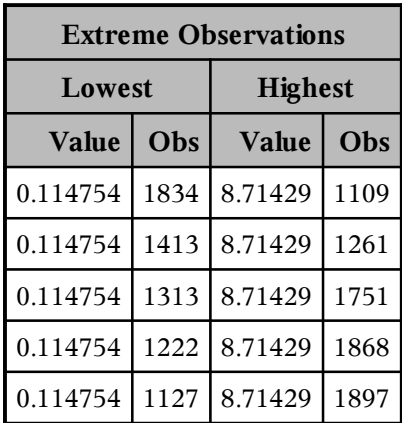

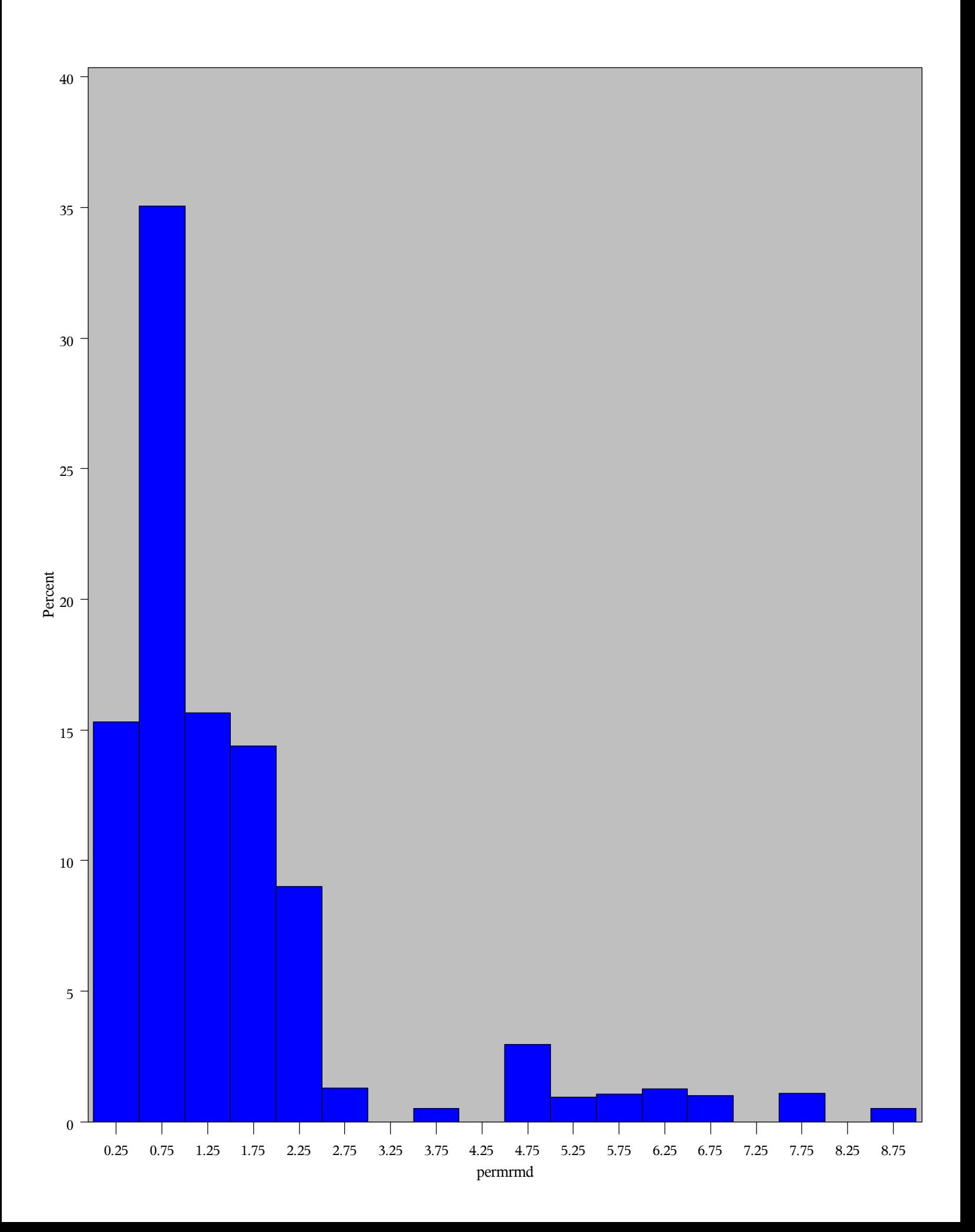

Permutation distribution results

approximate permutation  $p$  value =  $0.0585$ with estimated error of  $+/$ - 0.0105